# COMPUTERORIENTIERTE **ATHEMATII**

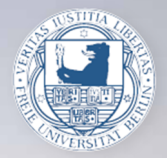

Christof Schütte Wintersemester 2016/17

## Computer-orientierte Mathematik

3. Vorlesung - Christof Schuette

11.11.16

#### Rationale Zahlen:

Rationale Zahlen als Brüche ganzer Zahlen.  $q$ -adische Brüche, periodische  $q$ -adische Brüche. Beispiele. Satz: Jede rationale Zahl ist als periodischer q-adischer Bruch darstellbar. Keine Eindeutigkeit! Beispiele. Praktische Realisierung:

Dynamische Ziffernzahl. Aufwand pro Addition problemabhängig.

#### Reelle Zahlen:

Reelle Zahlen als unendliche q-adische Brüche. Abzählbarkeit und Zifferndarstellung. Satz:  $\mathbb R$  ist nicht abzählbar. Folgerung: Es gibt keine Zifferndarstellung von R. Konsequenz: Numerisches Rechnen mit reellen Zahlen ist nicht möglich!

**ON (PEX CEX CE) SORA** 

**ON (PO) (E) (E) E VOQO** 

### Definition: (Gleitkommazahlen) Jede in der Form

<span id="page-2-0"></span>
$$
\tilde{\mathbf{x}} = (-1)^s \mathbf{a} \cdot \mathbf{q}^e \tag{1}
$$

mit Vorzeichenbit  $s \in \{0, 1\}$ , Exponent  $e \in \mathbb{Z}$  und *Mantisse* 

$$
a=0, a_1\cdots a_\ell=\sum_{i=1}^\ell a_i q^{-i} , \qquad a_i\in\{0,\ldots,q-1\} , a_1\neq 0 ,
$$

oder  $a = 0$  darstellbare Zahl  $\tilde{x}$  heißt Gleitkommazahl mit *Mantissenlänge*  $\ell \in \mathbb{N}, \ell \geq 1$ .

Die Menge all dieser Zahlen heißt  $\mathbb{G}(q, \ell)$ .

Die Darstellung [\(1\)](#page-2-0) heißt normalisierte Gleitkommadarstellung.

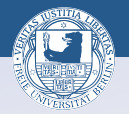

#### normalisierte Darstellung: einer reellen Zahl  $0 < x \in \mathbb{R}$ :

$$
x = a^* q^e, \qquad e \in \mathbb{Z} \;, \qquad q^{-1} \leq a^* < 1
$$

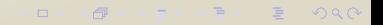

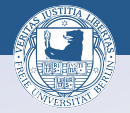

normalisierte Darstellung: einer reellen Zahl  $0 < x \in \mathbb{R}$ :

$$
x = a^* q^e, \qquad e \in \mathbb{Z} \;, \qquad q^{-1} \leq a^* < 1
$$

unendlicher q-adischer Bruch: (Achtung: Eindeutigkeit)

$$
a^* = 0, a_1 a_2 \cdots a_{\ell} a_{\ell+1} \ldots = \sum_{i=1}^{\infty} a_i q^{-i} , \quad a_i \in \{0, \ldots, q-1\}
$$

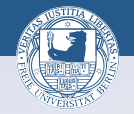

**ON (PEX CEX CE) SORA** 

normalisierte Darstellung: einer reellen Zahl  $0 < x \in \mathbb{R}$ :

$$
x = a^* q^e, \qquad e \in \mathbb{Z} \;, \qquad q^{-1} \leq a^* < 1
$$

unendlicher q-adischer Bruch: (Achtung: Eindeutigkeit)

$$
a^* = 0, a_1 \ a_2 \cdots a_\ell \ a_{\ell+1} \ldots = \sum_{i=1}^\infty a_i q^{-i} , \quad a_i \in \{0, \ldots, q-1\}
$$

Runden:  $\tilde{x} = \text{rd}(x) := aq^e$ 

$$
a = \sum_{i=1}^{\ell} a_i q^{-i} + \begin{cases} 0 & \text{falls } a_{\ell+1} < \frac{1}{2}q \\ q^{-\ell} & \text{falls } a_{\ell+1} \geq \frac{1}{2}q \end{cases}
$$

#### Satz: Zu jedem  $N \in \mathbb{N}$  gibt es ein  $x \in \mathbb{R}$ , so daß

$$
|x-\mathrm{rd}(x)|\geq q^N.
$$

Beweis: Die Behauptung folgt durch Wahl von

$$
x=0, z_1\cdots z_\ell\ z_{\ell+1}\cdot q^{\ell+1+N}
$$

mit  $z_1$ ,  $z_{\ell+1} \neq 0$  und beliebigem  $N \in \mathbb{N}$ .

Der absolute Rundungsfehler kann beliebig groß werden.

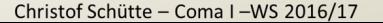

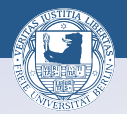

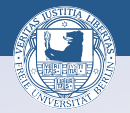

**OD YAD YED YED E YOUR** 

Satz: Es sei q eine gerade Zahl. Dann gilt

$$
\frac{|x-\mathrm{rd}(x)|}{|x|}\leq \tfrac{1}{2}q^{-(\ell-1)}=:\textit{eps}(q,\ell)\qquad \forall x\in\mathbb{R},\;x\neq 0\;.
$$

Die Zahl  $eps(q, \ell)$  heißt Maschinengenauigkeit.

**ロンス (昆) 지금 시계를 지금 시 이야?** 

Satz: Es sei q eine gerade Zahl. Dann gilt

 $|x - \text{rd}(x)|$  $\frac{|A(x)|}{|x|} \leq \frac{1}{2}$  $\frac{1}{2}q^{-(\ell-1)} =: eps(q, \ell) \quad \forall x \in \mathbb{R}, x \neq 0.$ 

Die Zahl  $eps(q, \ell)$  heißt Maschinengenauigkeit.

Beweis: O.B.d.A.:  $x > 0$ . Annahme:  $a_{\ell+1} > q/2$ 

$$
x = 0, a_1 a_2 \cdots a_\ell a_{\ell+1} \cdots q^e, a_1 \neq 0
$$

**OD (AD (E) (E) E DQQ** 

Satz: Es sei 
$$
q
$$
 eine gerade Zahl. Dann gilt

$$
\frac{|x-\mathrm{rd}(x)|}{|x|}\leq \tfrac{1}{2}q^{-(\ell-1)}=:\textit{eps}(q,\ell)\qquad \forall x\in\mathbb{R},\;x\neq 0\;.
$$

Die Zahl  $eps(q, \ell)$  heißt Maschinengenauigkeit.

Beweis: O.B.d.A.:  $x > 0$ . Annahme:  $a_{\ell+1} > q/2$ 

$$
x = 0, a_1 a_2 \cdots a_\ell a_{\ell+1} \cdots q^e, \quad a_1 \neq 0
$$
  
rd(x) =  $(0, a_1 a_2 \cdots a_\ell + \delta) \cdot q^e$   
 $\delta = q^{-\ell}$ 

Satz: Es sei 
$$
q
$$
 eine gerade Zahl. Dann gilt\n
$$
\frac{|x - rd(x)|}{|x|} \leq \frac{1}{2}q^{-(\ell-1)} =: \text{eps}(q, \ell) \qquad \forall x \in \mathbb{R}, \ x \neq 0.
$$

Die Zahl  $eps(q, \ell)$  heißt Maschinengenauigkeit.

Beweis: O.B.d.A.:  $x > 0$ . Annahme:  $a_{\ell+1} > q/2$ 

$$
x = 0, a_1 a_2 \cdots a_\ell a_{\ell+1} \cdots q^e, \quad a_1 \neq 0
$$
  
\n
$$
rd(x) = (0, a_1 a_2 \cdots a_\ell + \delta) \cdot q^e
$$
  
\n
$$
\delta = q^{-\ell}
$$
  
\n
$$
\frac{|x - rd(x)|}{|x|} \le \frac{(\delta - a_{\ell+1}q^{-(\ell+1)}) \cdot q^e}{q^{-1} \cdot q^e} \le \frac{\delta - \frac{1}{2}q \cdot q^{-(\ell+1)}}{q^{-1}} = \frac{1}{2}q \cdot q^{-\ell}
$$

Christof Schütte - Coma I -WS 2016/17

**OD (AD (E) (E) E DQQ** 

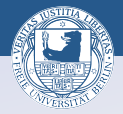

**OD YAD YED YED E YOUR** 

#### Der relative Rundungsfehler ist durch  $eps(q, \ell)$  beschränkt.

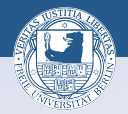

ロトス 御 メ ミ メ ミ メ ミ メ ミ ラ タ のぐ

#### endlicher Exponenten-Bereich:

$$
e \in [e_{min},e_{max}] \cap \mathbb{Z}
$$

endlicher Zahlen-Bereich:

$$
x_{\text{min}}:=q^{e_{\text{min}}-1}\leq |\tilde{x}|\leq (1-q^{-\ell})q^{e_{\text{max}}}=:x_{\text{max}}
$$

$$
\blacktriangleright \; x < x_{\text{min}} \colon \text{underflow oder } x = 0
$$

$$
\blacktriangleright x > x_{\text{max}}: \text{ overflow oder } x = \text{NaN}
$$

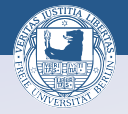

ロトスタトス ミドスミド ニミーのダダ

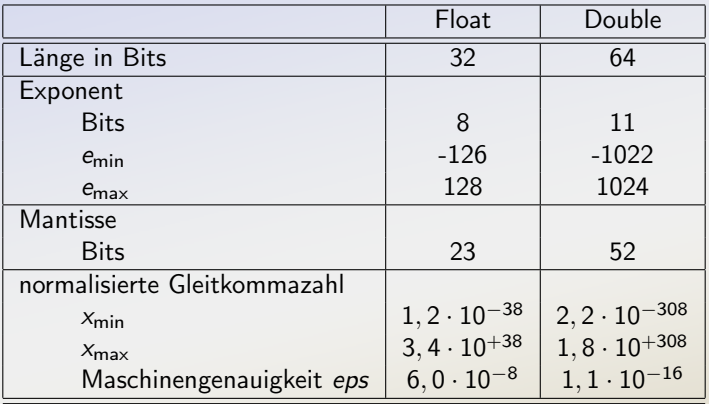

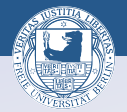

$$
\frac{|x - \mathrm{rd}(x)|}{|x|} \le \textit{eps}(q, \ell)
$$

#### Menge aller Approximationen  $\tilde{x}$  auf  $\ell$  gültige Stellen im q-System:

 $\text{rd}(x) \in B(x, \text{eps}(q, \ell)) = \{ \tilde{x} \in \mathbb{R} \mid \tilde{x} = x(1 + \varepsilon), \, |\varepsilon| \leq \text{eps}(q, \ell) \},$ 

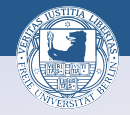

Menge aller  $x \in \mathbb{R}$ , die auf  $\tilde{x} = \text{rd}(x) \in \mathbb{G}(q, \ell)$  gerundet werden: Äquivalenzrelation:

$$
x \equiv y \quad \Leftrightarrow \quad \text{rd}(x) = \text{rd}(y)
$$

Äquivalenzklassen

$$
[\tilde{x}] = \{x \in \mathbb{R} \mid \tilde{x} = \mathrm{rd}(x)\}.
$$

 $\Box$ 

**KAD KED KED E DAR** 

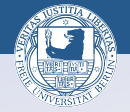

**ロメスタメステメステメーキー めぬめ** 

Menge aller  $x \in \mathbb{R}$ , die auf  $\tilde{x} = \text{rd}(x) \in \mathbb{G}(q, \ell)$  gerundet werden: Äquivalenzrelation:

$$
x \equiv y \quad \Leftrightarrow \quad \text{rd}(x) = \text{rd}(y)
$$

Äquivalenzklassen

$$
[\tilde{x}] = \{x \in \mathbb{R} \mid \tilde{x} = \mathrm{rd}(x)\}.
$$

Satz: Es sei

$$
\tilde{x} = a q^e \in \mathbb{G}(q,\ell), \quad q^{-1} \leq a < 1.
$$

Dann gilt  $[\tilde{x}] = [\tilde{x} - q^{e-1}eps, \tilde{x} + q^{e-1}eps]$ 

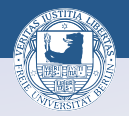

ロトスタトス ミドスミド ニミーのダダ

#### Grundrechenarten führen aus  $\mathbb{G} = \mathbb{G}(q, \ell)$  heraus:

 $\tilde{x}, \tilde{y} \in \mathbb{G} \Rightarrow \tilde{x} + \tilde{y} \in \mathbb{G}$ , analog:  $-, \cdot, /$ 

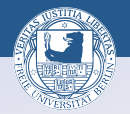

Grundrechenarten führen aus  $\mathbb{G} = \mathbb{G}(q, \ell)$  heraus:

$$
\tilde{x},\tilde{y}\in\mathbb{G}\quad \not\Rightarrow\quad \tilde{x}+\tilde{y}\in\mathbb{G}\ ,\qquad \text{analog:} \ -,\cdot,\ /
$$

Gleitkommaarithmetik:

$$
\tilde{x} + \tilde{y} = \text{rd}(\tilde{x} + \tilde{y}), \qquad \tilde{x} - \tilde{y} = \text{rd}(\tilde{x} - \tilde{y}),
$$
  

$$
\tilde{x} \tilde{y} = \text{rd}(\tilde{x} \tilde{y}), \qquad \tilde{x} \tilde{y} = \text{rd}(\tilde{x} : \tilde{y}), \ \tilde{y} \neq 0
$$

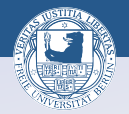

Grundrechenarten führen aus  $\mathbb{G} = \mathbb{G}(q, \ell)$  heraus:

 $\tilde{x}, \tilde{y} \in \mathbb{G} \Rightarrow \tilde{x} + \tilde{y} \in \mathbb{G}$ , analog:  $-, \cdot, /$ 

Gleitkommaarithmetik:

$$
\tilde{x} + \tilde{y} = \text{rd}(\tilde{x} + \tilde{y}), \qquad \tilde{x} - \tilde{y} = \text{rd}(\tilde{x} - \tilde{y}),
$$
  

$$
\tilde{x} \tilde{y} = \text{rd}(\tilde{x} \tilde{y}), \qquad \tilde{x} \tilde{y} = \text{rd}(\tilde{x} : \tilde{y}), \ \tilde{y} \neq 0
$$

Die Gleitkommazahlen mit Gleitkommaarithmetik sind kein Körper.

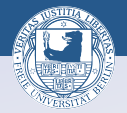

Übliche Umformungen sind nicht mehr äquivalent.

#### Beispiel: binomische Formel

$$
(a \overset{\sim}{+} b) \overset{\sim}{*} (a \overset{\sim}{+} b) \neq a \overset{\sim}{*} a \overset{\sim}{+} 2 \overset{\sim}{*} a \overset{\sim}{*} b \overset{\sim}{+} b \overset{\sim}{*} b
$$

sogar

$$
(a \tilde{*} a \tilde{+} 2 \tilde{*} a \tilde{*} b) \tilde{+} b \tilde{*} b \neq a \tilde{*} a \tilde{+} (2 \tilde{*} a \tilde{*} b \tilde{+} b \tilde{*} b)
$$

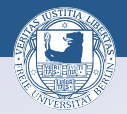

ロンスタンス ミンス ミング ミー りんぴ

Bemerkung: Die Abfrage if  $\tilde{x} == \tilde{y}$  ist sinnlos!

$$
\tilde{x} = \tilde{y} \iff x = y, \quad \tilde{x} = \text{rd}(x), \ \tilde{y} = \text{rd}(y)
$$

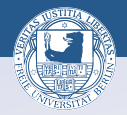

**OD (AD (E) (E) E DQQ** 

Bemerkung: Die Abfrage if  $\tilde{x} == \tilde{y}$  ist sinnlos!

$$
\tilde{x} = \tilde{y} \iff x = y, \quad \tilde{x} = \text{rd}(x), \ \tilde{y} = \text{rd}(y)
$$

umgekehrt:  $x = y \Longrightarrow \text{rd}(x) = \text{rd}(y)$  aber

 $x = a + b, y = x \implies \tilde{x} = \tilde{y}, \tilde{x} = \text{rd}(a) + \text{rd}(b)$ 

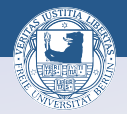

**ON (PEX CEX CE) SORA** 

Bemerkung: Die Abfrage if  $\tilde{x} == \tilde{y}$  ist sinnlos!

$$
\tilde{x} = \tilde{y} \iff x = y, \quad \tilde{x} = \text{rd}(x), \ \tilde{y} = \text{rd}(y)
$$

umgekehrt:  $x = y \Longrightarrow \text{rd}(x) = \text{rd}(y)$  aber

$$
x = a + b, y = x \iff \tilde{x} = \tilde{y}, \tilde{x} = \text{rd}(a) + \text{rd}(b)
$$

Gleichheits-Abfragen von Gleitkomma-Zahlen vermeiden!

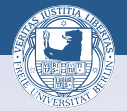

Berechne das Polynom  $f(x) = x^3 + 12a^2x - 6ax^2 - 8a^3$ mit  $a = 4999999$  an der Stelle  $x_0 = 100000000$ .

$$
a = 4999999;
$$
  
\n
$$
x = 10000000;
$$
  
\n
$$
x = x3 + 12 * a2 * x - 6 * a * x2 - 8 * a3
$$
  
\n
$$
f = 393216
$$

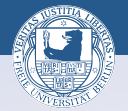

Berechne das Polynom  $f(x) = x^3 + 12a^2x - 6ax^2 - 8a^3$ mit  $a = 4999999$  an der Stelle  $x_0 = 100000000$ .

$$
a = 4999999;
$$
  
\n
$$
x = 10000000;
$$
  
\n
$$
x = x^{3} + 12 * a^{2} * x - 6 * a * x^{2} - 8 * a^{3}
$$
  
\n
$$
f = 393216
$$
  
\n
$$
x = (x - 2 * a)^{3}
$$
  
\n
$$
f = 8
$$

Was ist hier schief gelaufen?

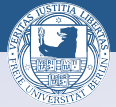

# Auswirkung von Eingabefehlern auf das Ergebnis

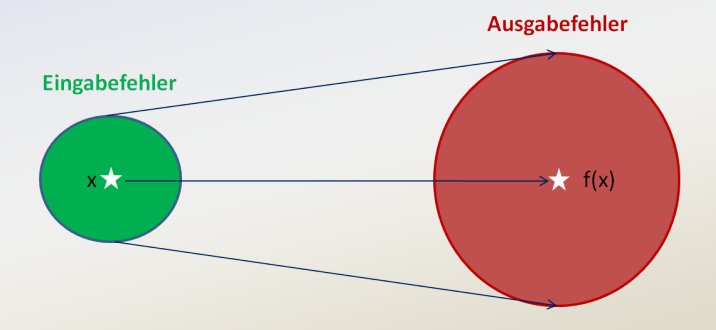

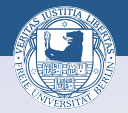

Gegeben:  $x, y \in \mathbb{R}$ ,  $x, y \neq 0$ . Approximationen mit relativem Fehler ε:

$$
\tilde{x} = x(1+\varepsilon_x), \quad \tilde{y} = y(1+\varepsilon_y), \qquad \varepsilon = \max\{|\varepsilon_x|, |\varepsilon_y|\}
$$

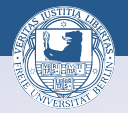

Gegeben:  $x, y \in \mathbb{R}$ ,  $x, y \neq 0$ . Approximationen mit relativem Fehler ε:

$$
\tilde{x} = x(1+\varepsilon_x), \quad \tilde{y} = y(1+\varepsilon_y), \qquad \varepsilon = \max\{|\varepsilon_x|, |\varepsilon_y|\}
$$

Satz: Es gilt 
$$
\frac{|(x \cdot y) - (\tilde{x} \cdot \tilde{y})|}{|x \cdot y|} \leq 2 \varepsilon + \varepsilon^2.
$$

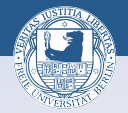

**OD (AD (E) (E) E DQQ** 

Gegeben:  $x, y \in \mathbb{R}$ ,  $x, y \neq 0$ . Approximationen mit relativem Fehler ε:

$$
\tilde{x} = x(1+\varepsilon_x), \quad \tilde{y} = y(1+\varepsilon_y), \qquad \varepsilon = \max\{|\varepsilon_x|, |\varepsilon_y|\}
$$

Satz: Es gilt 
$$
\frac{|(x \cdot y) - (\tilde{x} \cdot \tilde{y})|}{|x \cdot y|} \leq 2 \varepsilon + \varepsilon^2.
$$

Dominierender Fehleranteil: 2ε

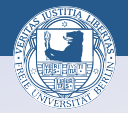

**ON (PEX CEX CE) SORA** 

Gegeben:  $x, y \in \mathbb{R}$ ,  $x, y \neq 0$ . Approximationen mit relativem Fehler ε:

$$
\tilde{x} = x(1+\varepsilon_x), \quad \tilde{y} = y(1+\varepsilon_y), \qquad \varepsilon = \max\{|\varepsilon_x|, |\varepsilon_y|\}
$$

Satz: Es gilt 
$$
\frac{|(x \cdot y) - (\tilde{x} \cdot \tilde{y})|}{|x \cdot y|} \leq 2 \varepsilon + \varepsilon^2.
$$

Dominierender Fehleranteil: 2ε Die relative Kondition ist der Verstärkungsfaktor  $\kappa$  von  $\varepsilon$ :  $\kappa = 2$ 

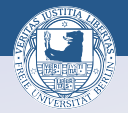

Gegeben:  $x, y \in \mathbb{R}$ ,  $x, y \neq 0$ . Approximationen mit relativem Fehler ε:

$$
\tilde{x} = x(1+\varepsilon_x), \quad \tilde{y} = y(1+\varepsilon_y), \qquad \varepsilon = \max\{|\varepsilon_x|, |\varepsilon_y|\}
$$

Satz: Es gilt 
$$
\frac{|(x \cdot y) - (\tilde{x} \cdot \tilde{y})|}{|x \cdot y|} \leq 2 \varepsilon + \varepsilon^2.
$$

Dominierender Fehleranteil: 2ε Die relative Kondition ist der Verstärkungsfaktor  $\kappa$  von  $\varepsilon$ :  $\kappa = 2$ Vernachlässigung des *Terms höherer Ordnung*  $\varepsilon^2$ 

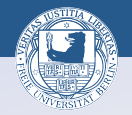

**OD (AD (E) (E) E DQQ** 

Definition (Landau-Symbol o) Sei  $f : I \rightarrow \mathbb{R}$  mit  $I = (-a, a)$  eine Funktion. Wir verabreden die Schreibweise

$$
\lim_{\varepsilon\to 0}\,\frac{f(\varepsilon)}{\varepsilon}=0\quad\Longleftrightarrow\quad f(\varepsilon)=o(\varepsilon)\quad\text{(für }\varepsilon\to 0\text{)}.
$$

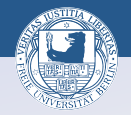

**OD (AD (E) (E) E DQQ** 

Definition (Landau-Symbol o) Sei  $f : I \rightarrow \mathbb{R}$  mit  $I = (-a, a)$  eine Funktion. Wir verabreden die Schreibweise

$$
\lim_{\varepsilon\to 0}\,\frac{f(\varepsilon)}{\varepsilon}=0\quad\Longleftrightarrow\quad f(\varepsilon)=o(\varepsilon)\quad\text{(für }\varepsilon\to 0\text{)}.
$$

Beispiele:

 $\varepsilon^2=o(\varepsilon)$ 

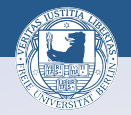

Definition (Landau-Symbol o) Sei  $f : I \rightarrow \mathbb{R}$  mit  $I = (-a, a)$  eine Funktion. Wir verabreden die Schreibweise

$$
\lim_{\varepsilon\to 0}\,\frac{f(\varepsilon)}{\varepsilon}=0\quad\Longleftrightarrow\quad f(\varepsilon)=o(\varepsilon)\quad\text{(für }\varepsilon\to 0\text{)}.
$$

Beispiele:

$$
\varepsilon^2 = o(\varepsilon) \qquad \varepsilon \sqrt{\varepsilon} + \varepsilon \sum_{i=1}^{28} (\sin(\varepsilon))^i = o(\varepsilon), \qquad ...
$$